#### **COMPUTER SCIENCE**

## **Basic Programming Concepts CONSTRUCTS**

### Lesson Objectives

At the end of the entire lesson, you:

- Must be able to identify the three main programming constructs
- Should be able to understand the application of the three programming constructs

2

 $0000$ 

• Could be able to implement programs in Python programming language

### Starter: Knowing What You Know **1.**

# Go to: [https://joinmyquiz.com](https://joinmyquiz.com/) **JOIN CODE:\_\_\_\_\_\_**

Join with your real name Example: **Thanh 10Gx**

### Introduction

- There are three types of basic programming constructs:
	- a) Sequence
	- b) Selection
	- c) Iteration
- We will implement these programming constructs in Python.
- **Python is an open-source, high-level programming language. Please** log-in to your account in OnlineGB. You may go to FEBSTAR to follow the link to OnlineGB

#### **Sequence**

■ Sequence as the name implies, is the execution of statements or functions one after the other.

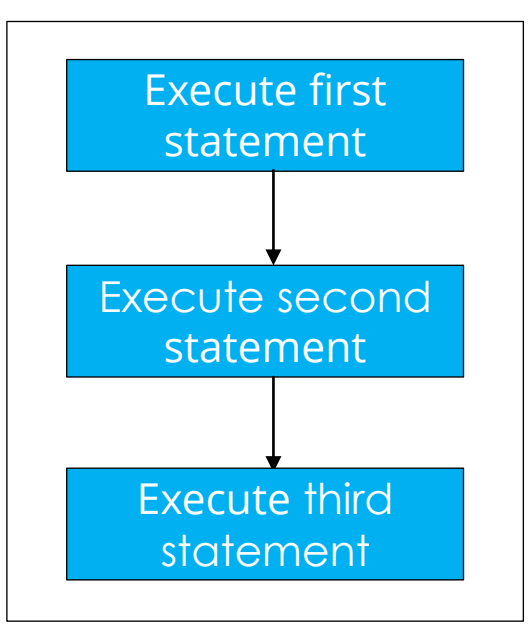

## Sequence: Calculating area and perimeter of rectangle

#### Can you think of a solution to come up with this output?

6

Enter the length of a Rectangle: 4.38 Enter the width of a Rectangle: 5.13 Perimeter of Rectangle is: 19.02 Area of a Rectangle is: 22.47

## Sequence: Calculating area and perimeter of rectangle

*length = float(input('Enter the length of a Rectangle: ')) width = float(input('Enter the width of a Rectangle: ')) Perimeter = 2 \* (width + length) Area = width \* height print("Perimeter of Rectangle is: %.2f" %Perimeter) print("Area of a Rectangle is: %.2f" %Area)*

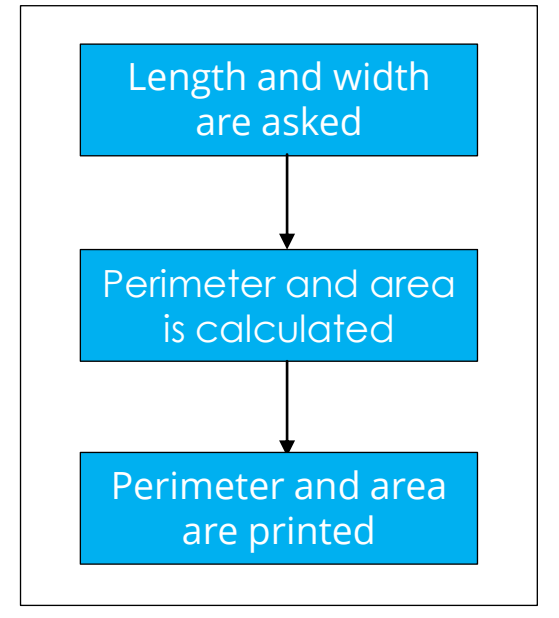

## Sequence: Calculating area and perimeter of rectangle

*length = float(input('Enter the length of a Rectangle: '))*

*width = float(input('Enter the width of a Rectangle: '))*

*Perimeter = 2 \* (width + length)*

*Area = width \* height*

*print("Perimeter of Rectangle is: %.2f" %Perimeter) print("Area of a Rectangle is: %.2f" %Area)*

#### Output:

Enter the length of a Rectangle: 4.38 Enter the width of a Rectangle: 5.13 Perimeter of Rectangle is: 19.02 Area of a Rectangle is: 22.47

# **Selection** 9

- Selection is used to execute only a particular set of statements if a condition is satisfied.
- The program may have many paths from the starting point to the end point.
- **.** The path is chosen according to the condition satisfied.

### **Selection**

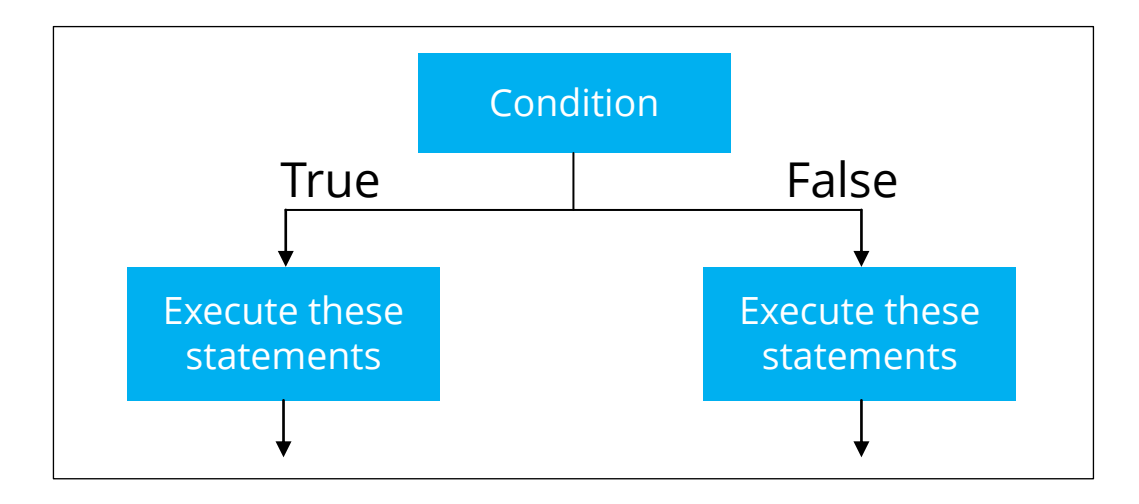

▪ **Can you think of a solution to come up with either of this outputs?**

#### Output 1

Enter age: 12 Enter height in cm: 132 Allow on to ride

11

#### Output 2

Enter age: 11 Enter height in cm: 129 Do not allow on to ride

### Selection: if-else structure

*weight=int(input("Enter weight in kg: ")) if weight>85:*

*print("Do not allow on to ride") else:*

*print("Allow on to ride")*

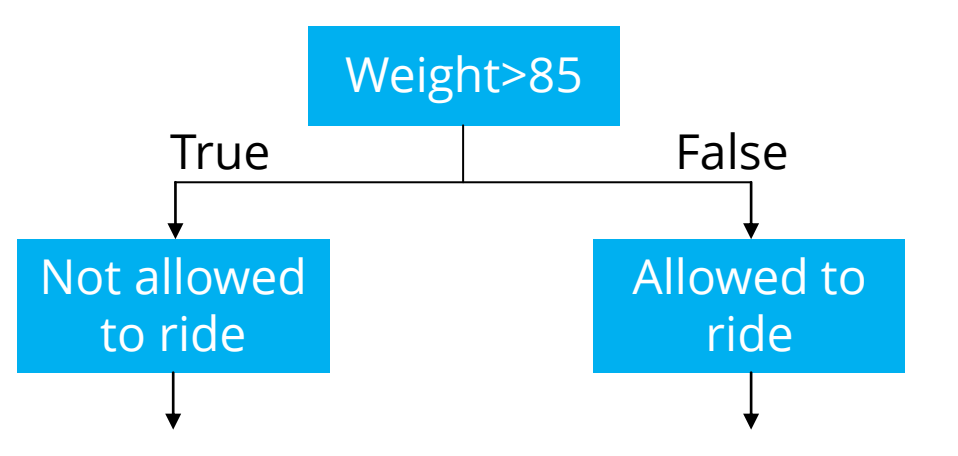

- In this program, two conditions are checked: age and height.
- A person must more than 10 years old and his/her height must be greater than 130 cm to be allowed on the ride.

*age=int(input("Enter age: ")) if age<10: print("Do not allow on to ride") else: height=int(input("Enter height in cm: ")) if (height<130): print("Do not allow on to ride") else: print("Allow on to ride")*

#### Output 1

Enter age: 12 Enter height in cm: 132 Allow on to ride

#### Output 2

Enter age: 11 Enter height in cm: 129 Do not allow on to ride

*age=int(input("Enter age: ")) if age<10: print("Do not allow on to ride") else:*

*height=int(input("Enter height in cm: ")) if (height<130):*

14

*print("Do not allow on to ride") else:*

*print("Allow on to ride")*

- An alternate approach to simplify this program is to use Boolean operators.
- $\blacksquare$  AND can be used to check both height and age in a single statement.

*age=int(input("Enter age: ")) if age<10: print("Do not allow on to ride") else: height=int(input("Enter height in cm: ")) if (height<130): print("Do not allow on to ride") else: print("Allow on to ride")*

- An alternate approach to simplify this program is to use Boolean operators.
- $\blacksquare$  AND can be used to check both height and age in a single statement.

*age=int(input("Enter age: ")) height=int(input("Enter height in cm: ")) if age<10 & height<130: print("Do not allow on to ride") else: print("Allow on to ride")*

## Selection: if… elif… else… statement

■ Multiple conditions can be checked using this structure.

*if expression1: statement(s) elif expression2: statements(s) elif expression3: statement(s) … else:*

17

*statement(s)*

### Arithmetic operators in Python

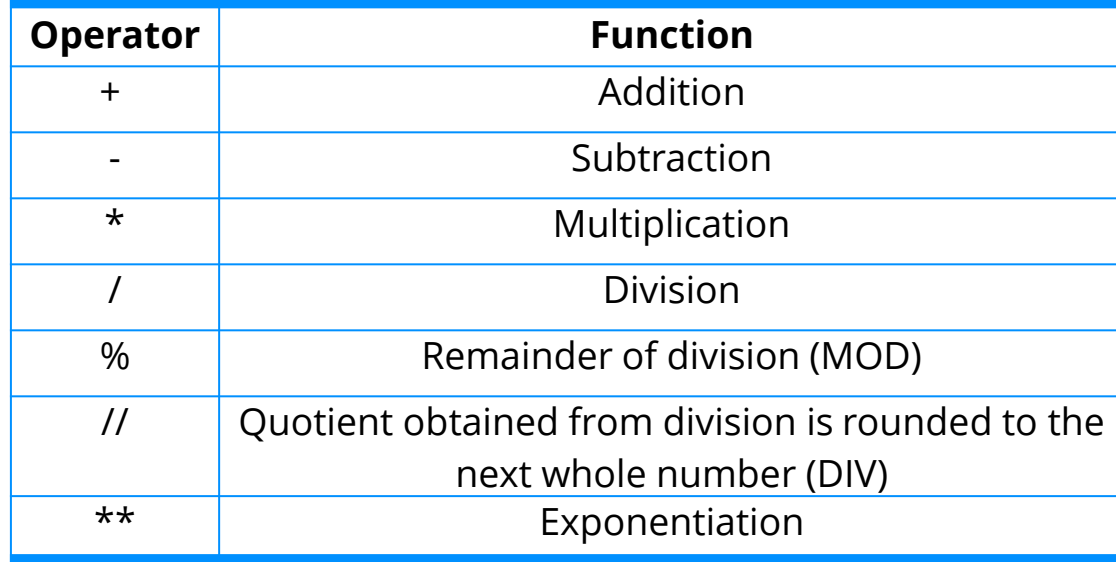

### Iteration

■ Iteration is used to execute a particular set of statements repeatedly until a condition is satisfied. There are three ways to create iteration:

- a) By counting how many times the statements are to be executed
- b) By repeatedly executing the statements until a condition is true
- c) By repeatedly executing the statements while a condition is true

### Iteration: For structure

#### **Can you think of a solution to come up with this Output?**

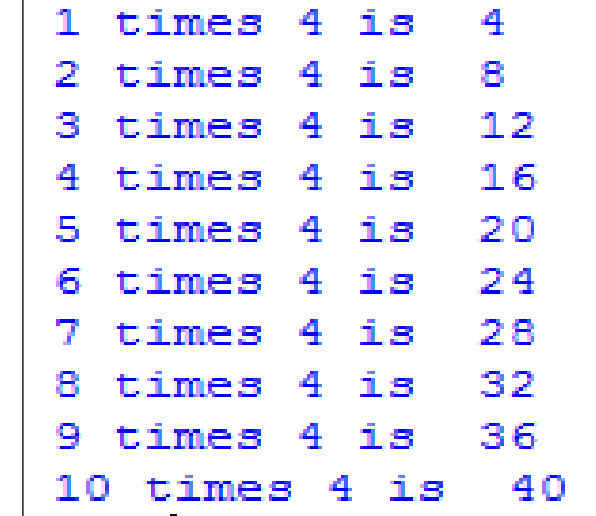

#### Iteration: For structure

- Counts how many times the statements are to be executed.
- Program to print multiplication table of 4 from 1 to 10 is given.
- The value of k is incremented from 1 to 10 each time the print statement is executed.

*for k in range(1,11):*

*print (k, "times 4 is ", k\*4)*

### Iteration: For structure

#### Output:

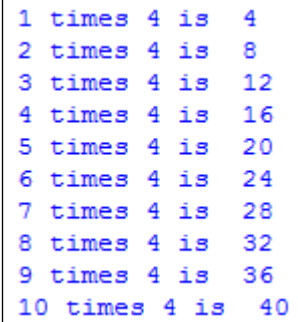

*for k in range(1,11):*

*print (k, "times 4 is ", k\*4)*

### Iteration

In some cases, it is not easy to determine the number of times the statements are to be executed.

- In such cases, we use the second and third approach.
- By executing statements until a condition is met or while a condition is met.
- Executing statements until a condition is met is achieved by using "Repeat until" or "Do while" loop.
- This type of loop is not available in Python but is available in other programming languages like Javascript.

▪ **Can you think of a solution to come up with this output?**

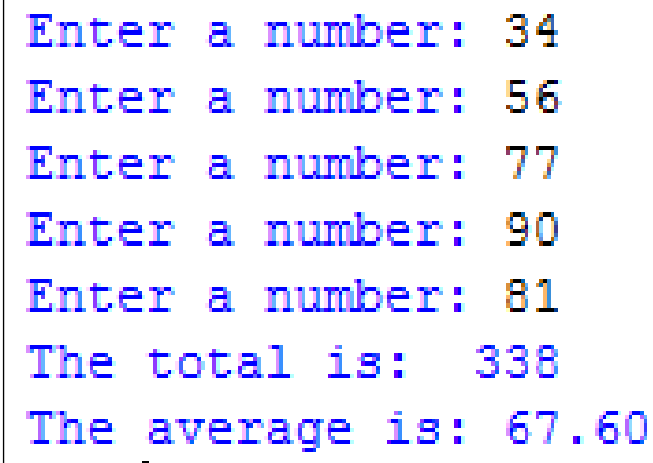

- Executing statements while a condition is met is achieved by using "While" loop.
- Python code to calculate total and average of 5 numbers entered by user is given.

*count=0 total=0 while (count<5): value=int(input("Enter a number: ")) count=count+1 total=total+value print("The total is: ", total) average=total/count print("The average is: %.2f" %average)*

Output:

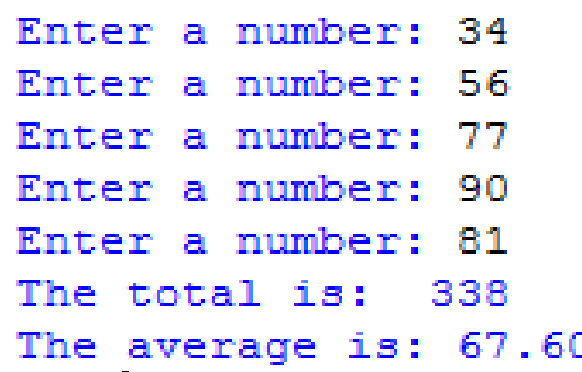

*count=0 total=0 while (count<5): value=int(input("Enter a number: ")) count=count+1 total=total+value print("The total is: ", total) average=total/count print("The average is: %.2f" %average)*

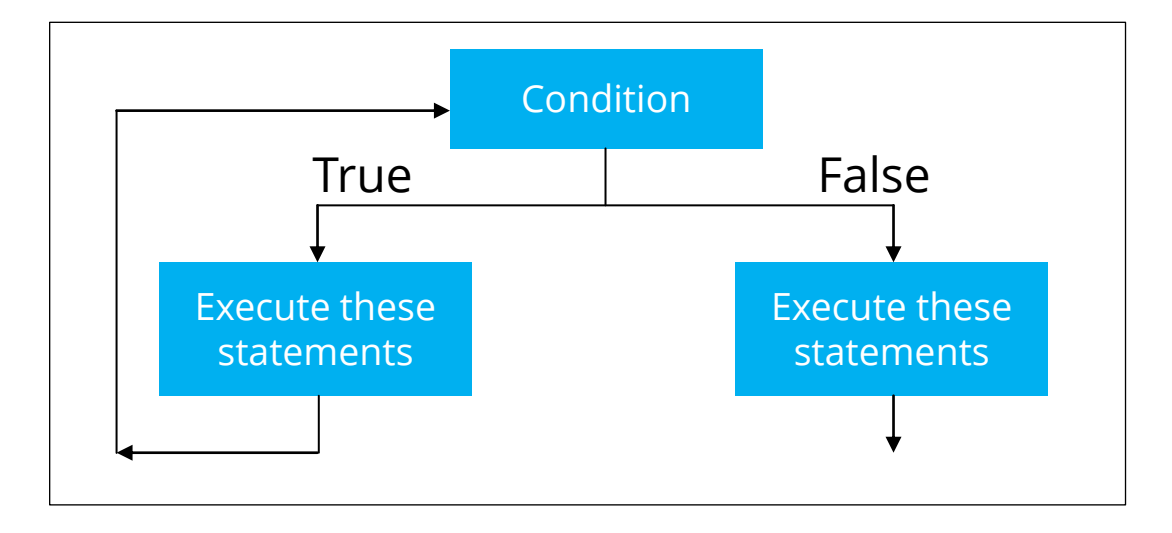

### Iteration: break statement

■ Break statement in Python terminates the current loop and resumes operation from the next statement.

### Let's review some concepts

#### **Pair the descriptions to the words. Answer once for all**

is the execution of statements or functions one after the other.

is used to execute only a particular set of statements if a condition is satisfied.

is used to execute a particular set of statements repeatedly until a condition is satisfied.

29

**Iteration Selection Sequence**

### Let's review some concepts

#### **Sequence**

Sequence is the execution of statements or functions one after the other.

#### **Selection**

Selection is used to execute only a particular set of statements if a condition is satisfied.

#### **Iteration**

Iteration is used to execute a particular set of statements repeatedly until a condition is satisfied.

### Plenary: Knowing What you learned

## Go to: **[https://joinmyquiz.com](https://joinmyquiz.com/)**

Join with your real name Example: Thanh 10Gx

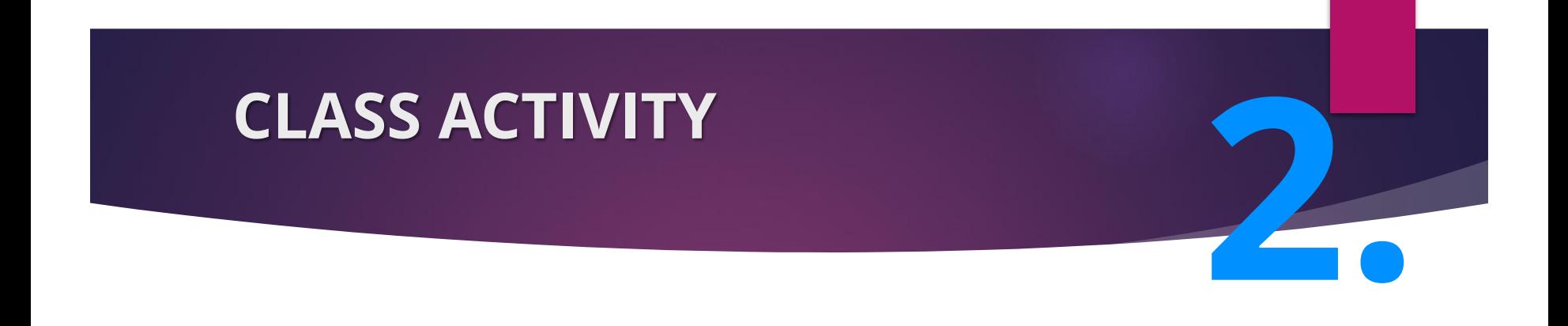

## **Unleash your Power!**

# **PYTHON PROGRAMMING**

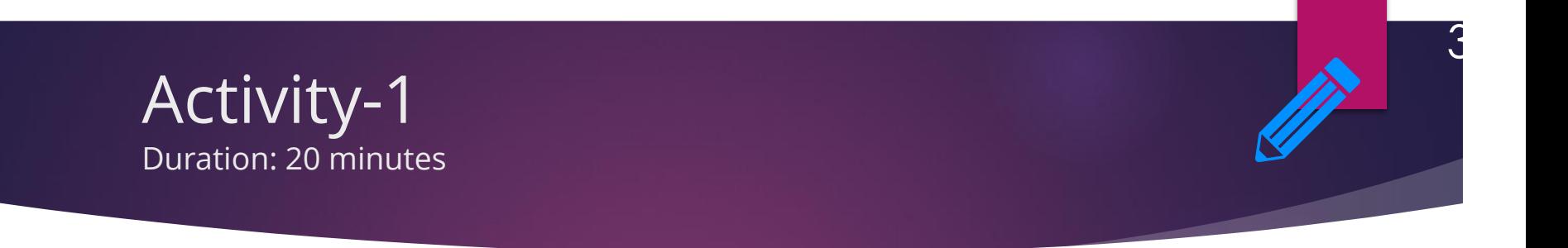

1. Write a Python program to convert temperature from Celsius to Fahrenheit and vice versa. Your program asks the user to input temperature either in Celsius, converts to Fahrenheit and prints the result.

**Temperature (⁰F)= Temperature (⁰C) × 1.8 + 32**

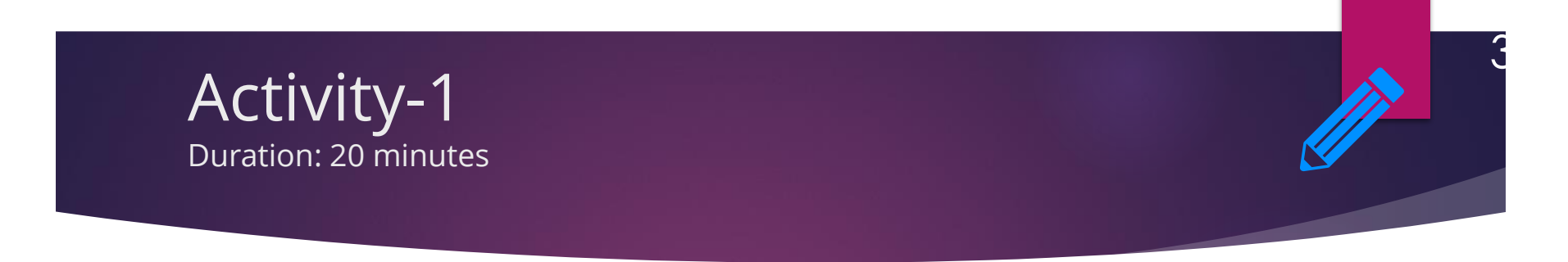

- 2. Write a Python program to find out the divisors of a number.
- 3. Write a Python program to find out whether a number is prime or not.

## End of topic questions **3.**

### Review: Think, Pair & Share

- 1. What are the three basic programming constructs?
- 2. What is sequence programming construct used for?
- 3. What is the syntax of if… else… statement in Python programming language?

- 4. How can multiple conditions be checked in if… else… statement?
- 5. What are the different iteration statements available in Python?
- 6. What is the syntax of "for loop" statement?

### Review: Think, Pair, and Share

- 7. How is for loop different from while loop?
- 8. What is the syntax of while loop used in Python?
- 9. What is the purpose of break statement in loops?
- 10.Write a program to find LCM (Lowest common multiple) of two numbers.

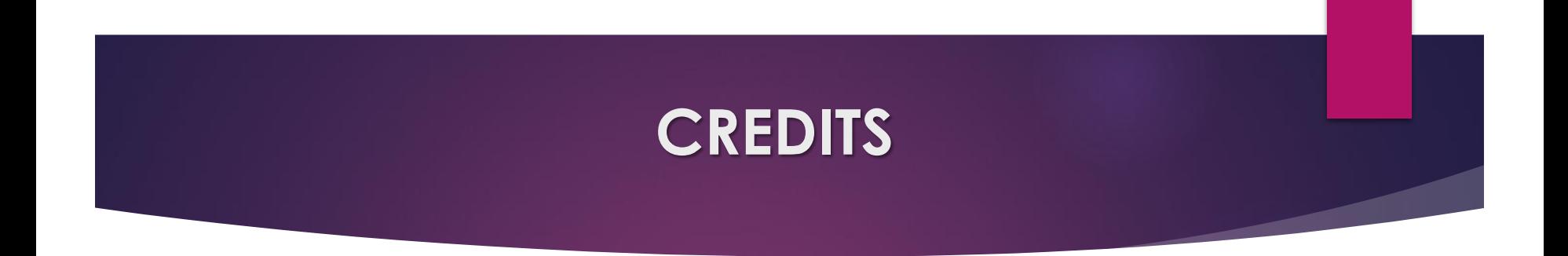

### Credit to text, images, graphics, videos, etc. owners for educational purposes only. Thank you